// A4 Clogging Monitor for a 3D Printer with 2 Extruders // PAN, May 16th, 2023, COM 5, Normal Bootloader // Here Settings for short test!

//1. Introduction

// For Fast test:

// A common issue is the clogging of the extruder nozzle in 3D-printing. // This CM device detects clogging alerts by optical and acoustic alarm and pause the printing.

// If the alarm gets confirmed, the 3D- printing can be continued after Nozzle cleaning // If the alarm gets NOT confirmed, the Power of the 3D-printer is switched off after 1/2 h // The velleman display outputs are shown at the end of this PDF document

// 2. Settings of the parameters

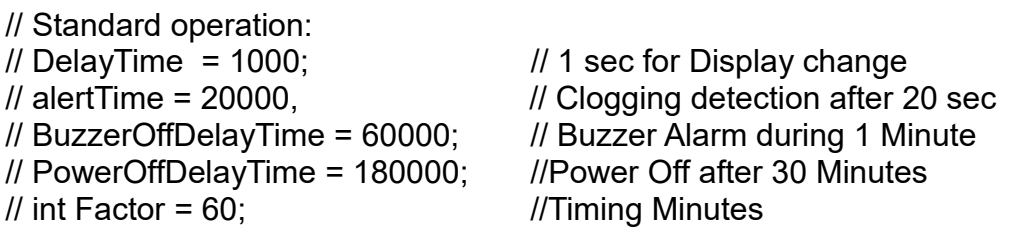

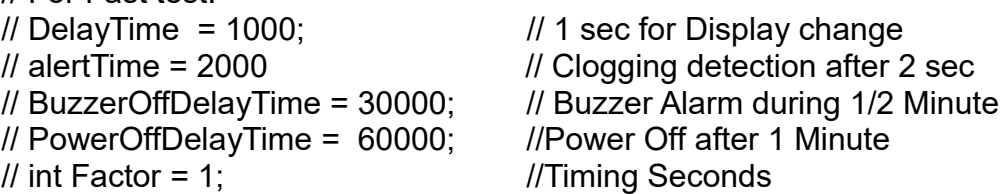

// For Photo with 10 sec retarded shots:

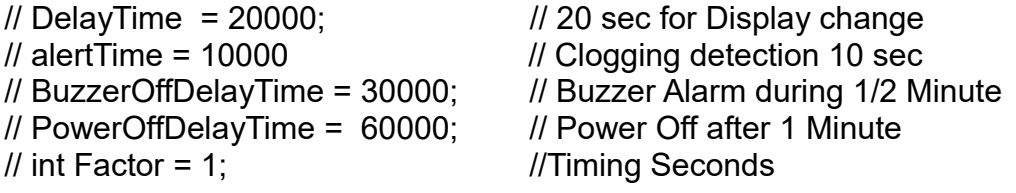

// Time recording after Start Command, shows both Sensors if active // YELLOW field below Time Values for purge former elapsed or alert values

// Shows after Start a green increasing green beam, end after 1 Minute  $\prime\prime$  Beam Start at 50, End at 180, Duration 130, Step 1, Clock 60sec/130 = 460 ms

// Supply 7.5 V at Arduino Vin, with wireless remote control

// If alarm and confirmed: back to first screen

// If 3D-Printer again ready, set "Continue" at 3D-Printer, Start monitoring again

// If alarm and not confirmed: Power off after PowerOFFDelayTime

// Note comments at the end of this program

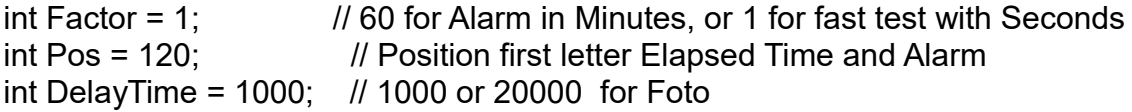

unsigned long alertTime =  $2000$ ;  $\frac{1}{10}$  set to 20000, for test set to 2000 unsigned long BuzzerOffDelayTime = 30000; // set to 60000, for test set to 30000 unsigned long PowerOffDelayTime = 60000; // set to 180000, for test set to 60000 unsigned long currentTime;  $\frac{1}{10}$  for Start time unsigned long signal1Arrival;  $\frac{1}{10}$  by clogging Sensor1, Opto Barrier 1 to 4 V unsigned long signal2Arrival;  $\frac{1}{2}$  // by clogging Sensor2, Opto Barrier 1 to 4  $\vee$ unsigned long alarmStart =  $0$ ;  $\frac{1}{10}$  for alarmStart related to currentTime; unsigned long previousMillis = 0; const int sensorPin1 ; // No Pin Nr, Signal from analogue Signal1 processing A6 const int sensorPin2 ; // No Pin Nr, Signal from analogue Signal 2 processing A7 const int sensorAnalogPin1 = A6; // Signal 1 from Opto Barrier, 1 to 4 V const int sensorAnalogPin2 = A7; // Signal 2 from Opto Barrier, 1 to 4 V const int sensorLed1 = 10;  $\frac{1}{10}$  By sensor1Value HIGH const int sensorLed2 = 11;  $\frac{1}{1}$  By sensor2Value HIGH const int relayPausePin =  $12$ ; // If Alert, activate Pause const int relayPowerOffPin = 13; // Remote 7.5V Supply OFF by wireless AC 230V switch const int buzzerPin =  $A5$ ; // Buzzer pulsating, starting 20 sec after Clogging detection const long interval = 460; // Progress for green display during "printer ok"  $\omega$  60 cec int Reset =  $4$ ; // Reset by Power-ON int alarm  $= 0$ : int alarmValue = 0; int sensor1Value = 0; // also needed for SensorLed1, On every ca. 4 mm int sensor2Value = 0; // also needed for SensorLed1, On every ca. 4 mm int sensor1AnalogValue = 0; int sensor2AnalogValue = 0; int extruder1Active = 0; int extruder2Active = 0; int extruder1Alarm = 0; int extruder2Alarm = 0; int sensor1PrevValue = 0; int sensor2PrevValue = 0; int relayPausePinValue = 0; int buzzerValue =  $0$ ; int relayPowerOFFPinValue = 0;  $\#$  if set to HIGH in the void loop: remote control battery is used very often!<br>int myState = 0:  $\frac{1}{10}$  for Velleman State machine int step  $= 50$ ;  $\frac{1}{2}$  for beginning green field if printer ok int prestep =  $50$  ;  $\frac{1}{2}$  for beginning green field if printer ok int StartMonitoring = 0; int Time  $= 0$ ; int AlertMinutes = 0; int ElapsedTime = 0; // Here Velleman Definitions #include <Adafruit\_TFTLCD.h> #include <Adafruit\_GFX.h> #include <TouchScreen.h>

#define LCD\_CS A3 #define LCD\_CD A2 #define LCD\_WR A1 #define LCD\_RD A0 #define LCD\_RESET A4 #define TS\_MINX 122 #define TS\_MINY 111 #define TS\_MAXX 942 #define TS\_MAXY 890 #define YP A3 #define XM A2 #define YM 9 #define XP 8 #define BLACK 0x0000 #define BLUE 0x001F #define RED 0xF800 #define GREEN 0x07E0 #define CYAN 0x07FF #define MAGNETA 0xF81F #define YELLOW 0xFFE0 #define WHITE 0xFFFF // D0 to 07 to Villeman Display,pay attention order D0 and D1 Adafruit\_TFTLCD tft (LCD\_CS, LCD\_CD, LCD\_WR, LCD\_RD, LCD\_RESET); TouchScreen ts = TouchScreen (XP, YP, XM, YM, 364); boolean buttonEnabled = true; // Set the TouchScreen for Input void (\*resetFunc) (void) = 0; // for Auto reset after Touch Alarm Stop, needed void setup() { pinMode(sensorLed1, OUTPUT); // Flash LED1 on Sensor1 pinMode(sensorLed2, OUTPUT); // Flash LED2 on Sensor2 pinMode(relayPausePin, OUTPUT); pinMode(relayPowerOffPin, OUTPUT); pinMode(buzzerPin, OUTPUT); Serial.begin(57600); // Velleman program in void setup for the first display tft.reset(); uint16 t identifier = tft.readID(); tft.begin(identifier); tft.setRotation(1); // Display: with 1 horizontal and 0 vertical tft.fillScreen (WHITE); tft.drawRect(0, 0, 319, 240, YELLOW); tft.setCursor(30, 30); tft.setTextColor(BLACK);

```
 tft.setTextSize(3);
  tft.print("Welcome Monitor");
  tft.setCursor(80, 80);
  tft.setTextColor(BLACK);
  tft.setTextSize(2);
  tft.print("May 16th, 2023 ");
  tft.setCursor(55, 110);
  tft.setTextColor(BLACK);
  tft.setTextSize(2);
  tft.print("www.ufo-doctor.ch ");
  tft.fillRect(25, 180, 270, 40, GREEN);
  tft.drawRect(25, 180, 270, 40, BLACK);
  tft.setCursor(43, 190);
  tft.setTextColor(BLACK);
  tft.print("Push here for Start!"); // Middle Position on Touchscreen is ok
} // One Clamp for end of this setup
void loop() {
  digitalWrite(Reset, HIGH); // Power On Reset at start
  delay (200);
  pinMode(Reset, OUTPUT);
  delay (200);
  digitalWrite(Reset, LOW); // Reset stopped
  // Analog Sensor Signals Processing sensor
 sensor1Value = digitalRead(sensorPin1);
  sensor2Value = digitalRead(sensorPin2);
 sensor1AnalogValue = analogRead(sensorAnalogPin1); // read sensor 1 at A6
 sensor2AnalogValue = analogRead(sensorAnalogPin2); // read sensor 2 at A7
 if ((sensor1AnalogValue) < (int)( 1024 / 2 )) { // Threshold 2.5V
   sensor1Value = HIGH;
  } else {
   sensor1Value = LOW;
  }
 if ((sensor2AnalogValue) < (int)( 1024 / 2 )) { // Threshold 2.5V
   sensor2Value = HIGH;
  } else {
   sensor2Value = LOW;
  }
```
// Here program sensorLed1 and/or sensorLed2 flashing at filament transport detected:

```
if (sensor1Value == HIGH) { \# If Encoder shows a HIGH
 digitalWrite(sensorLed1, HIGH); //Activation sensorLed1
```

```
 pinMode(sensorLed1, OUTPUT);
   delay(100); // short flash with 10 Ohm to D10, not impressing, but with 0 Ohm better, but
only
   // permitted supplied by Arduino Output D10, with direct 5V to much current!
  } else {
   pinMode(sensorLed1, INPUT);
  }// High impedance, prevents a LOW Output
 if (sensor2Value == HIGH) { // If Encoder shows a HIGH
   digitalWrite(sensorLed2, HIGH); //Activation sensorLed2
   pinMode(sensorLed2, OUTPUT);
   delay(100); // short flash with 10 Ohm to D11, (see note above for sensorLed1)
  } else {
   pinMode(sensorLed2, INPUT);
  }// High impedance, prevents a LOW Output
  if (sensor1Value != sensor1PrevValue && sensor1Value == LOW) {
  signal1Arrival = currentTime;
   extruder1Active = 1;
   extruder1Alarm = 0;
  }
  if (sensor2Value != sensor2PrevValue && sensor2Value == LOW) {
  signal2Arrival = currentTime;
   extruder2Active = 1;
   extruder2Alarm = 0;
  }
  sensor1PrevValue = sensor1Value;
  sensor2PrevValue = sensor2Value;
 if (!alarm) {
   // For Dual Extruder printing: First lower layer with Ext1, continued with Ext2 for 
additional layers,
  if (!extruder2Active) {\frac{1}{2} // check if Ext2 is already active
    if (extruder1Active && currentTime - signal1Arrival > alertTime) {
    alarm = 1;
     alarmStart = currentTime;
     extruder1Alarm = 1;
     extruder1Active = 0;
    }
   } // two clamps
   if (extruder2Active && currentTime - signal2Arrival > alertTime) {
   alarm = 1:
    alarmStart = currentTime;
    extruder2Alarm = 1;
    extruder2Active = 0;
 }
  if (alarm) \{ // if we set an alarm, then pause the 3D printing
    digitalWrite(relayPausePin, HIGH);
```

```
 relayPausePinValue = HIGH;
    delay(1000); digitalWrite(relayPausePin, LOW);
   buzzerValue = 1;
  }
  } // Two clamps
 if (extruder1Alarm == 0 && extruder2Alarm == 0) {
  alarm = 0; // check if we managed to resume printing
  } // One Clamps
  // Alarm Conditions
 currentTime = millis(); \frac{1}{2} for alert time, buzzer stop and powerOFF
  digitalWrite(relayPowerOffPin, LOW);
  if (alarm) {
   if (millis() % 2000 > 1000) {
   digitalWrite(buzzerPin, HIGH); // buzzer pulsing all 2 sec ON for 1 sec
   }
   else digitalWrite(buzzerPin, LOW);
  }
  if (alarm && currentTime - alarmStart > BuzzerOffDelayTime) { // buzzer Off
  digitalWrite (buzzerPin, LOW); // Stop Buzzer
  }
  if (alarm && currentTime - alarmStart > PowerOffDelayTime) {
  digitalWrite (relayPowerOffPin, HIGH); // check if Power is switched OFF
  delay (100); \frac{1}{100} // if USB Cable connected: No Power Off, Battery of
remote Control used many times!
  }
 switch (myState) { \frac{1}{2} // Variable(mystate), will be replaced by the next case
number
  case 0: \frac{1}{2} // Note ":" after case!
    unsigned long elapsedTime = millis() - StartMonitoring; // Duration 
since Start
   TSPoint p = ts.getPoint(); // p-Definition, not valid in later cases!
    if (p.z > ts.pressureThreshhold) {
    p.x = map(p.x, TS_MAXX, TS_MINX, 0, 320); // 0, 320 for x-axis
    p.y = map(p.y, TS MAXY, TS MINY, 0, 480); // 0, 480 for y-axis
     if (p.x > 10 && p.y > 200 && p.y < 250 && buttonEnabled);
    buttonEnabled = false; //Switch Display to false for Output, else no
Display!
     pinMode(XM, OUTPUT);
     pinMode(YP, OUTPUT);
     tft.fillScreen(YELLOW);
     tft.setCursor(30, 30);
     tft.setTextColor(BLACK);
     tft.setTextSize(3);
```

```
tft.print("Monitor enabled"); \frac{1}{2} Text for Monitor ready
      tft.setCursor(40, 90);
      tft.setTextColor(BLUE);
      tft.setTextSize(2);
      tft.print("Elapsed Time minutes");
      tft.setCursor(20, 60);
      tft.setTextColor(RED);
      tft.setTextSize(2);
      tft.print(" Prepare Pause Printing"); // Prepare 3D-printer for "Pause"
     myState = 1; // switch to next State 1
     break; // break needed
   \} else(extruder1Alarm = 0); (extruder2Alarm = 0); // Alarm deactivation
  } // ONE Clamps needed for termination of case 0
 switch (myState) { \frac{1}{2} // ready for next case
  case 1: \frac{1}{2} // only ok with before the command "switch"
(myState)"
   if ((extruder1Alarm) == HIGH) {
    for (int i = 0; i < 10; i++) { \angle // 5 times red /white flashing before buzzer
alarm
       tft.fillScreen(RED);
       delay (200);
       tft.fillScreen(WHITE);
     }
     tft.fillRect(30, 25, 260, 90, RED); // Top Red, Text "Alarm"
      tft.setCursor(90, 50);
      tft.setTextColor(BLACK);
      tft.setTextSize(5);
      tft.print("ALARM");
     tft.fillRect(40, 180, 240, 40, RED);
      tft.drawRect(40, 180, 240, 40, BLACK);
      tft.setCursor(45, 190);
     tft.setTextColor(BLACK);
     tft.setTextSize(2);
      tft.print(" Extr.1 clogged!");
     delay(DelayTime); // 1000 or 20000 for Foto
    } else {
     tft.drawRect(50, 180, 230, 40, BLACK);
      tft.setCursor(45, 190);
     tft.setTextColor(BLACK);
     tft.setTextSize(2);
     tft.print(" 3D Printer ok ");
    delay(1); \frac{1}{10.001} sec for fast repeating
    }
```

```
if ((extruder2Alarm) == HIGH) {
 for (int i = 0; i < 4; i++) { //5 times red flash during buzzer
   tft.fillScreen(RED);
   delay (500);
   tft.fillScreen(WHITE);
  }
 tft. fillRect(30, 25, 260, 90, RED); // Top Red, Text "Alarm"
  tft.setCursor(90, 50);
  tft.setTextColor(BLACK);
  tft.setTextSize(5);
  tft.print("ALARM");
  tft.fillRect(40, 180, 250, 40, RED);
  tft.drawRect(40, 180, 250, 40, BLACK);
  tft.setCursor(45, 190);
  tft.setTextColor(BLACK);
  tft.setTextSize(2);
  tft.print(" Extr.2 clogged!");
 delay(DelayTime); \frac{1}{1000} or 20000 for Foto
 } else {
  tft.drawRect(50, 180, 230, 40, BLACK);
  tft.setCursor(45, 190);
  tft.setTextColor(BLACK);
  tft.setTextSize(2);
  tft.print(" 3D Printer ok ");
 delay(1); \frac{1}{2} 0.001 sec for fast repeating
 \prime\prime Fast increasing green field on display text "3D-Printer ok" if still ok
 unsigned long currentMillis = millis();
 AlertMinutes = ElapsedTime / Factor; // 60 Minutes , 1 for Seconds
  // Adjust Position of AlertMinutes , not perfect, not applied here
  /*
    if (AlertMinutes > 9) Pos = 60;
    if (AlertMinutes > 99) Pos = 40;
    if (AlertMinutes > 999) Pos = 20;
     else Pos = 150;
  */
 tft. fillRect(80, 110, 180, 60, YELLOW); \frac{1}{t} purge former value
  tft.setCursor(Pos, 120);
  tft.setTextColor(BLUE);
  tft.setTextSize(5);
  tft.print(AlertMinutes);
 if (currentMillis - previousMillis >= interval) { \frac{1}{2} store the momentary time
   previousMillis = currentMillis;
   ElapsedTime = currentMillis / 1000; // sec
  step = prestep + 1; // for full @ 60 sec
   prestep = step;
```

```
 tft.fillRect(step, 180, 20, 40, GREEN);
       // left edge 50, at hit 180
       // lent green field 20, hight 40
 }
    } //two clamp
    if ((extruder1Alarm) == HIGH || (extruder2Alarm) == HIGH) { // OR-Function with ||
important!
     if ((extruder1Alarm) == HIGH) {
       tft.fillScreen(YELLOW);
       tft.setCursor(40, 20);
       tft.setTextColor(RED);
       tft.setTextSize(4);
       tft.print("Extruder 1!" );
       tft.setCursor(60, 60);
       tft.setTextColor(BLACK);
       tft.setTextSize(2);
       tft.print(" Alarm at Minutes:");
       tft.fillRect(80, 80, 180, 50, YELLOW);
       tft.setCursor(Pos, 90);
       tft.setTextColor(BLUE);
       tft.setTextSize(5);
       tft.print(AlertMinutes);
       tft.setCursor(33, 140);
       tft.setTextColor(BLUE);
       tft.setTextSize(3);
       tft.print("Pause Printing" );
      }
     if ((extruder2Alarm) == HIGH) {
       tft.fillScreen(YELLOW);
       tft.setCursor(40, 20);
       tft.setTextColor(RED);
       tft.setTextSize(4);
       tft.print("Extruder 2!" ) ;
       tft.setCursor(60, 60);
       tft.setTextColor(BLACK);
       tft.setTextSize(2);
       tft.print(" Alarm at Minutes:");
       tft.fillRect(80, 80, 180, 50, YELLOW);
       tft.setCursor(Pos, 90);
       tft.setTextColor(BLUE);
       tft.setTextSize(5);
       tft.print(AlertMinutes);
       tft.setCursor(33, 135);
       tft.setTextColor(BLUE);
```

```
 tft.setTextSize(3);
      tft.print("Pause Printing"); // Big letters
      }
      tft.setCursor(30, 185);
      tft.setTextColor(BLACK);
      tft.setTextSize(3); // Big letters
     tft.print("Stop Alarm here"); // for Stop Alarm now!
     delay (DelayTime); \frac{1}{1000} or 20000 for Foto
      // Switch to Last case 2
     myState = 2; \frac{1}{2} for the last Case 2
   case 2: // call Case 2
      // Touch for Stop Alarms, takes some time
     TSPoint p = ts.getPoint(); // again defined in this new case state 2
      if (p.z > ts.pressureThreshhold) {
      p.x = map(p.x, TS MAXX, TS MINX, 0, 320); // 320 for x top
      p.y = map(p.y, TS MAXY, TS MINY, 0, 480); // 480 for y below
      if (p.x > 10 && p.y > 200 && p.y < 250 && buttonEnabled);<br>buttonEnabled = false;<br>// Switch Display to false fo
                                     II Switch Display to false for Output, else no
Display!
      Serial.print(" Alarm Stop"); // only for test on Serial Monitor
       pinMode(XM, OUTPUT);
       pinMode(YP, OUTPUT);
       digitalWrite(buzzerPin, LOW);
       tft.fillScreen (GREEN);
       tft.drawRect(0, 0, 319, 240, GREEN);
       tft.setCursor(50, 50);
       tft.setTextSize(3);
       tft.setTextColor(BLACK);
       tft.print("Alarm stopped");
       tft.setCursor(42, 120);
       tft.setTextSize(2);
       tft.setTextColor(BLUE);
       tft.print(" Clean extruder now!");
       tft.setCursor(45, 180);
       tft.setTextSize(2);
       tft.setTextColor(BLACK);
       tft.print(" Ready to continue? ");
       delay(DelayTime); // 1000 or 20000 for Foto
      resetFunc(); \frac{1}{2} // call reset now
       //break; // NO break! else old time keeping
     }
    }
  }
} // four clamps
```
/\* Comments:

 The older displays on the velleman display remains present for all the time Erasing is not possible, but filling Velleman display with the background color is ok before new data display.

 Best Operation with an external 7.5 Supply, consumption 415 mA at Arduino Nano The Velleman Display needs a stable 5V supply by the Arduino 5V regulator.

 For debugging the system is supplied by an USB Cable: 4.94 V, 300 mA. With USB connection the power OFF function is disabled!

 The relayPowerOffPin becomes HIGH at the end of the PowerOffDelayTime without stopping the supply.

This means that the internal 3V Battery is many times used for nothing! Check it!

 The Sensor Leds becomes HIGH during every filament transitions by the Pins 10 and 11. The pinMode(sensorLed1&2, OUTPUT) must be returned to INPUT for high impedance after

 this flashing instructions, else the Opto Barrier cannot be active for Analog Signal reading!

 Current into sensor LEDs and opto-barrier WITHOUT Input Pin 11 or 12 active: 6.13 mA Sensor LED WEAK, Analog Signal 968/111, ok Current into the serial sensor LED and opto-barrier WITH Pin 11 or 12 active 37 mA Sensor Led BRIGHT, Analog Signal 900/80, ok \*/